## Dodatek č. 478  $(\tilde{c}\ 64942005478)$

ke smlouvě č. 64 94 2 005 "o provozování veřejných vodovodů a kanalizaci a o poskytováni služeb souvisejících s pronajatým majetkem uzavřené mezi městem Brnem a Brněnskými vodárnami a kanalizacemi, a.s dne 6 6.1994

SmJuvni strany; 1) město Brno

/

se sídlem v Brně, Dominikánské nám. <sup>1</sup> zastoupené primátorem města Brna RNDr. Petrem Duchoněm IČO 44992735 (dálejen pronajímatel)

Ve věcech smluvních je oprávněn jednat vedoucí Odboru technických sítí Maaisírátu města Brna.

2) Brněnské vodárny a kanalizace, a.s. 657 33 Brno, Hybešova 16 zastoupené předsedou představenstva Ing. Miroslavem Nováčkem IČO 46347275 (dále jen nájemce)

Pronajímatel v souladu s částí A, čl VÍ.3 smlouvy ze dne 6.6.1994 aktualizuje její přílohu č. i "Seznam pronajatého majetku" tak, že

### $\mathbf{I}$  . The contract of  $\mathbf{I}$  ,  $\mathbf{I}$  ,  $\mathbf{I}$  ,  $\mathbf{I}$  ,  $\mathbf{I}$  ,

#### navyšuje pořizovací hodnotu

u pronajatého majetku následujících inventárních čísel o tato nová zařízení:

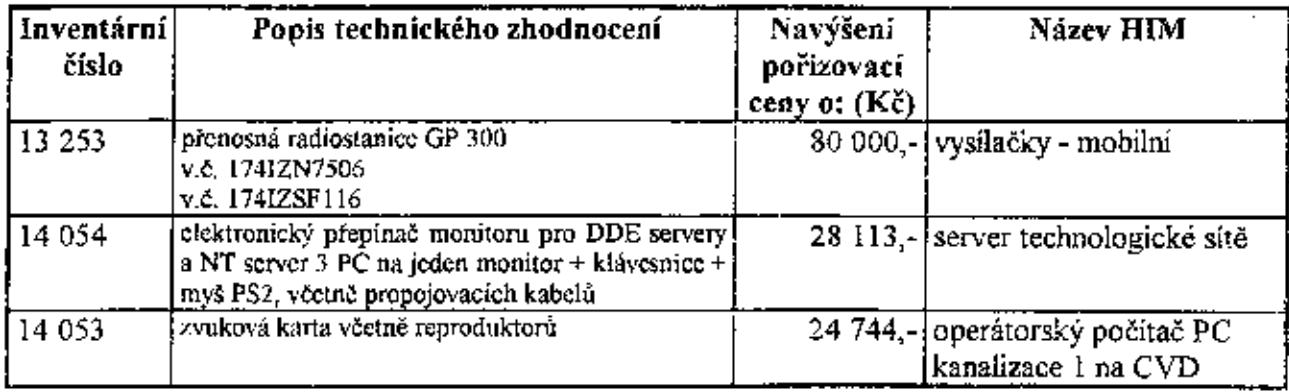

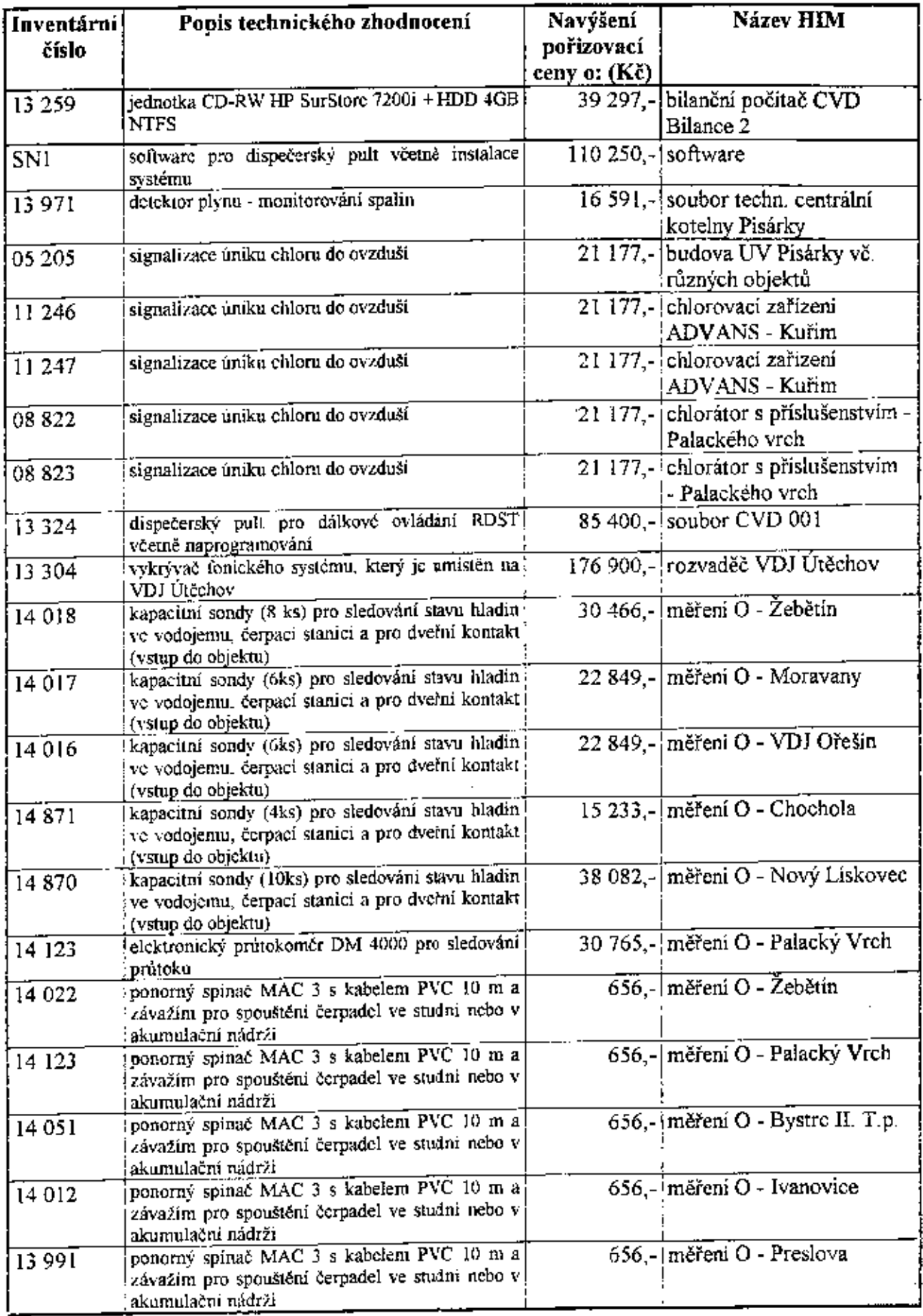

 $\ddot{\phantom{0}}$ 

 $\ddot{\phantom{0}}$ 

 $\left( \begin{array}{c} 1 \end{array} \right)$ 

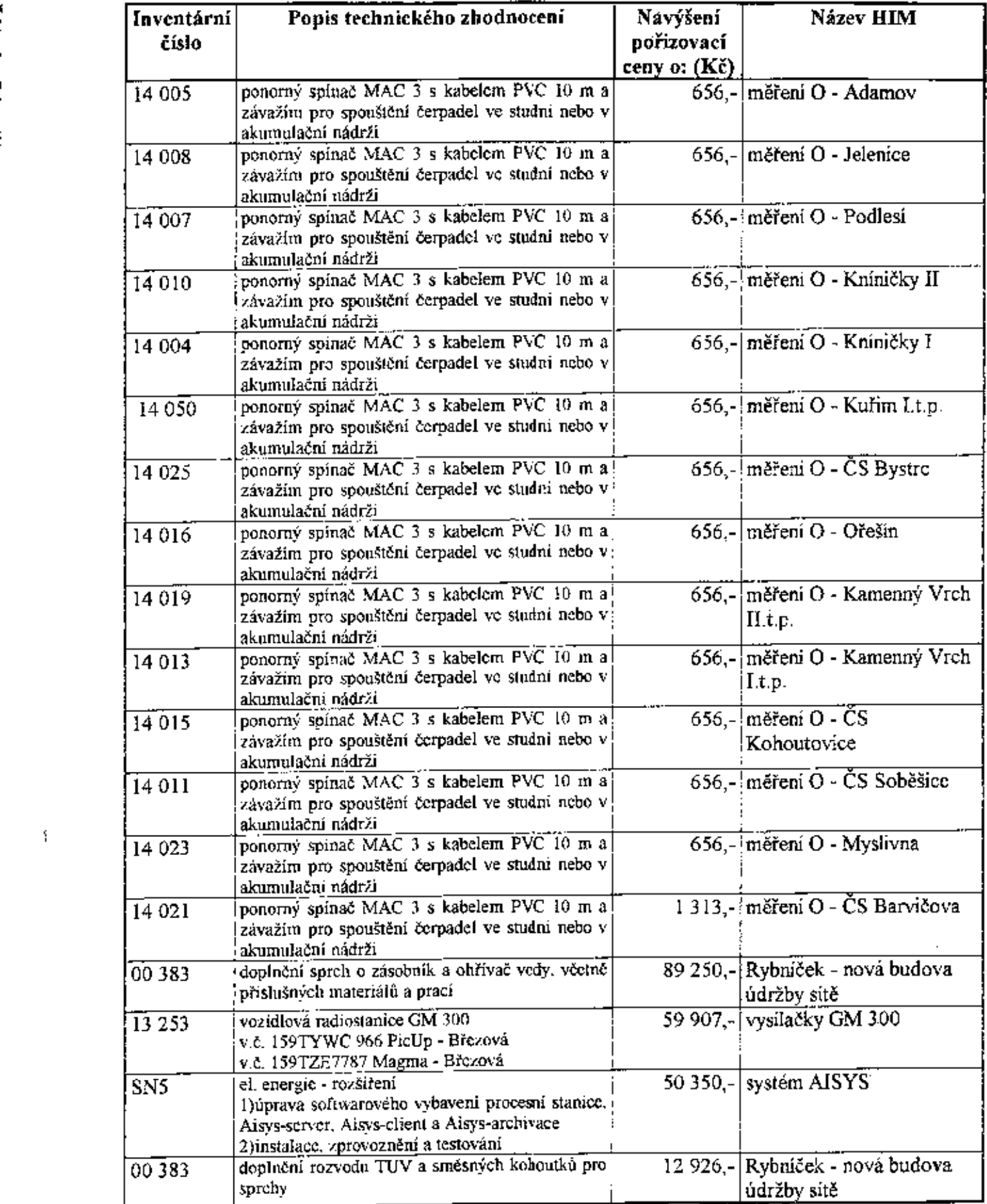

 $\mathbf{S}$ 

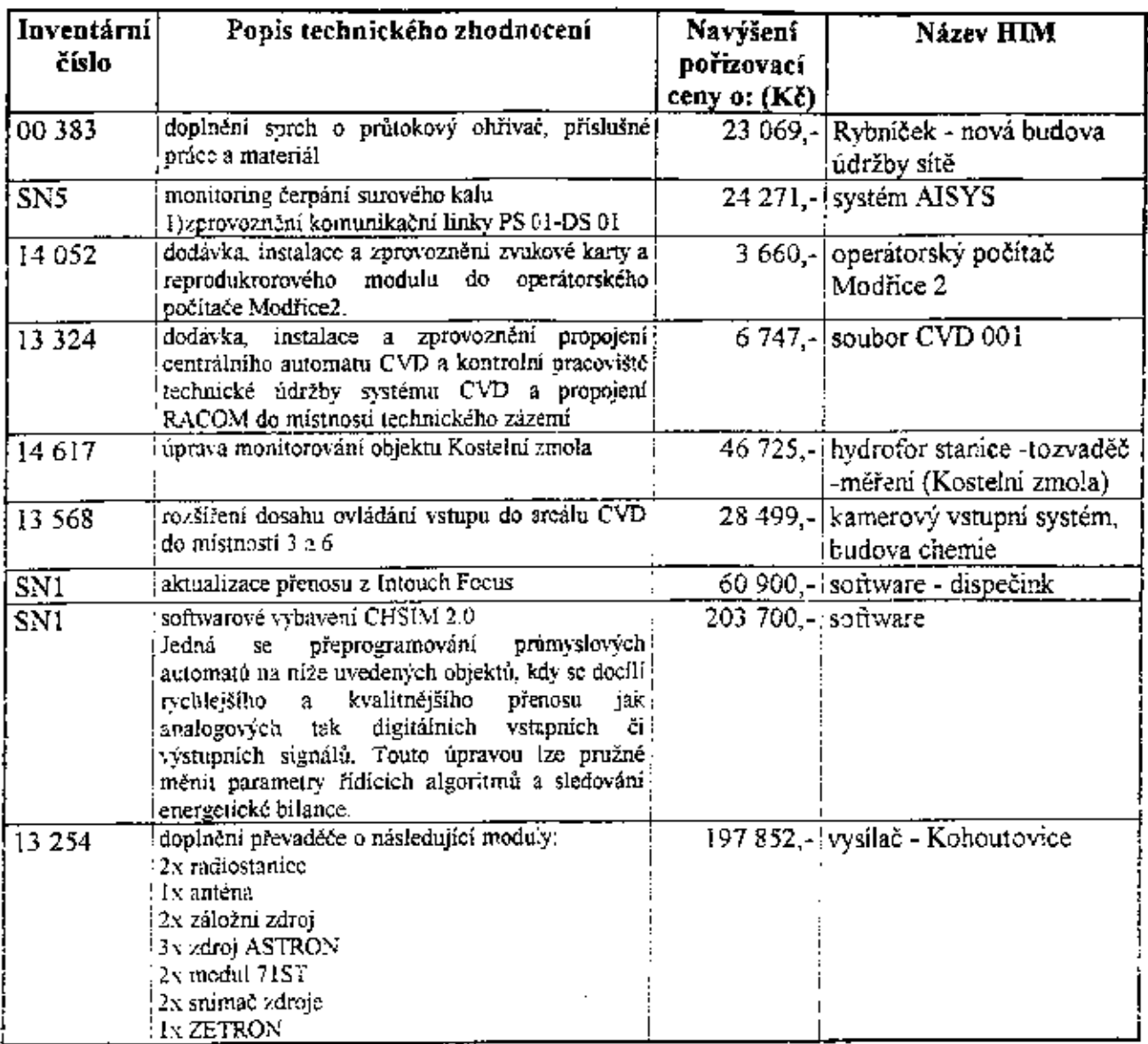

1

# **II.**

# přenechává nájemci do nájmu tento majetek:

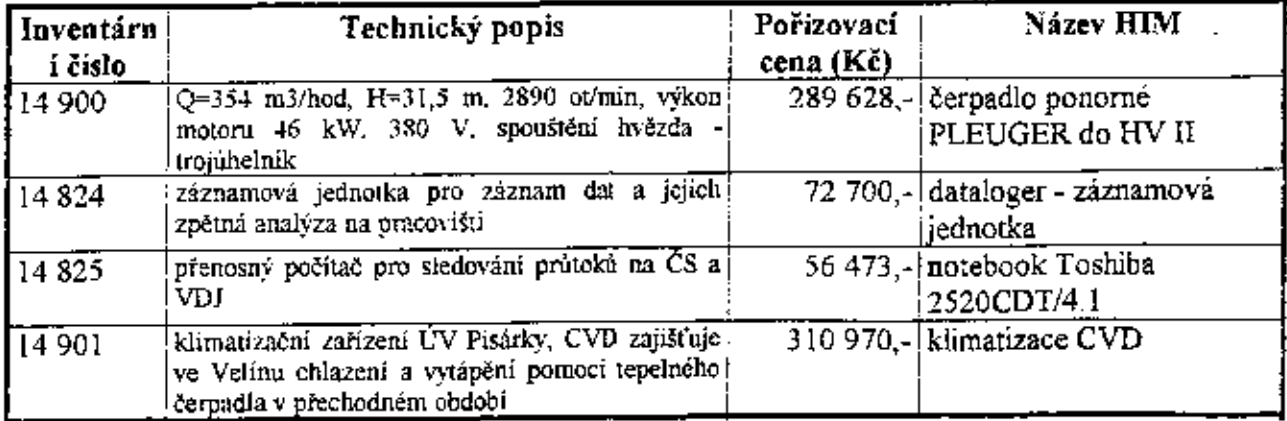

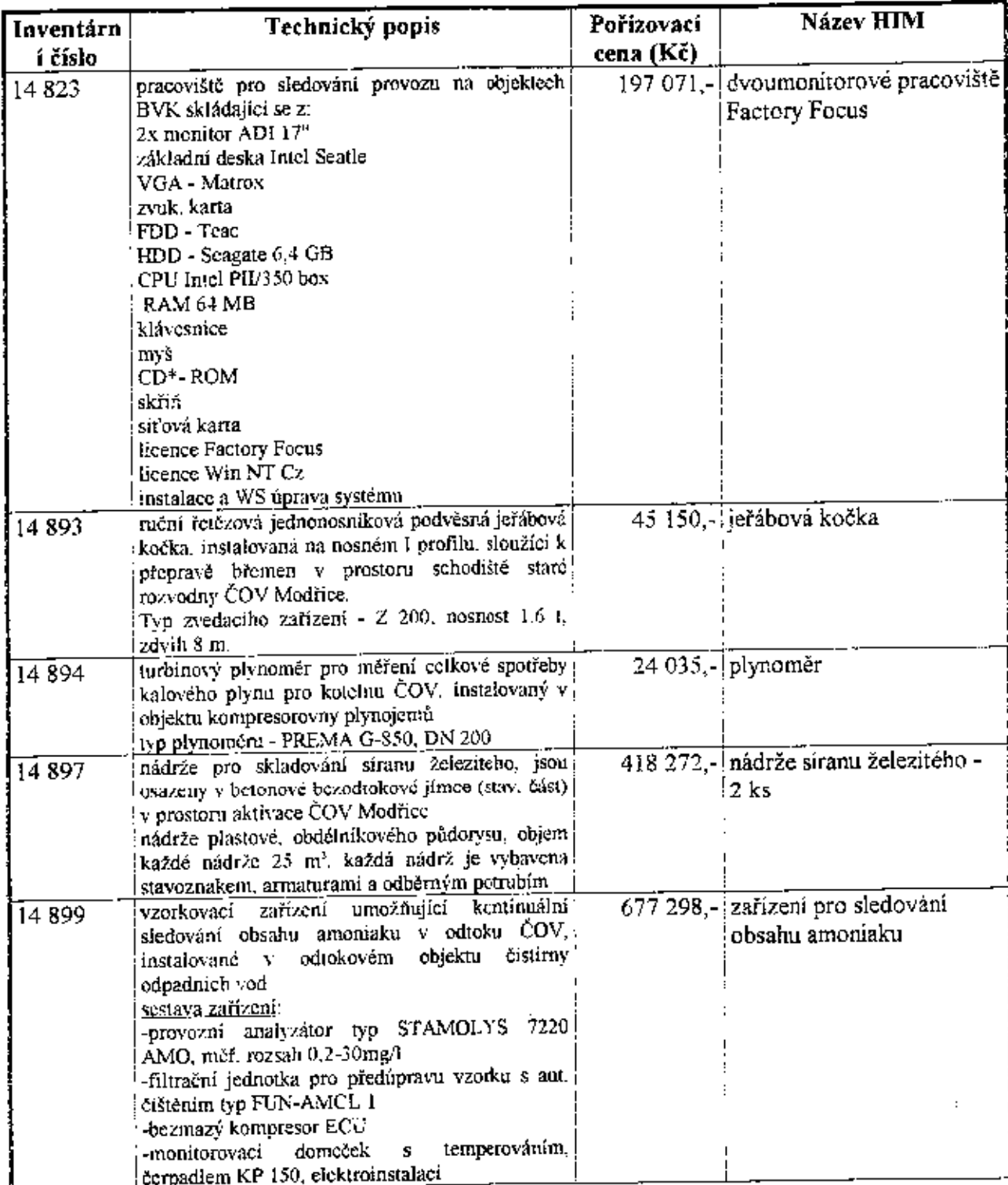

**r**

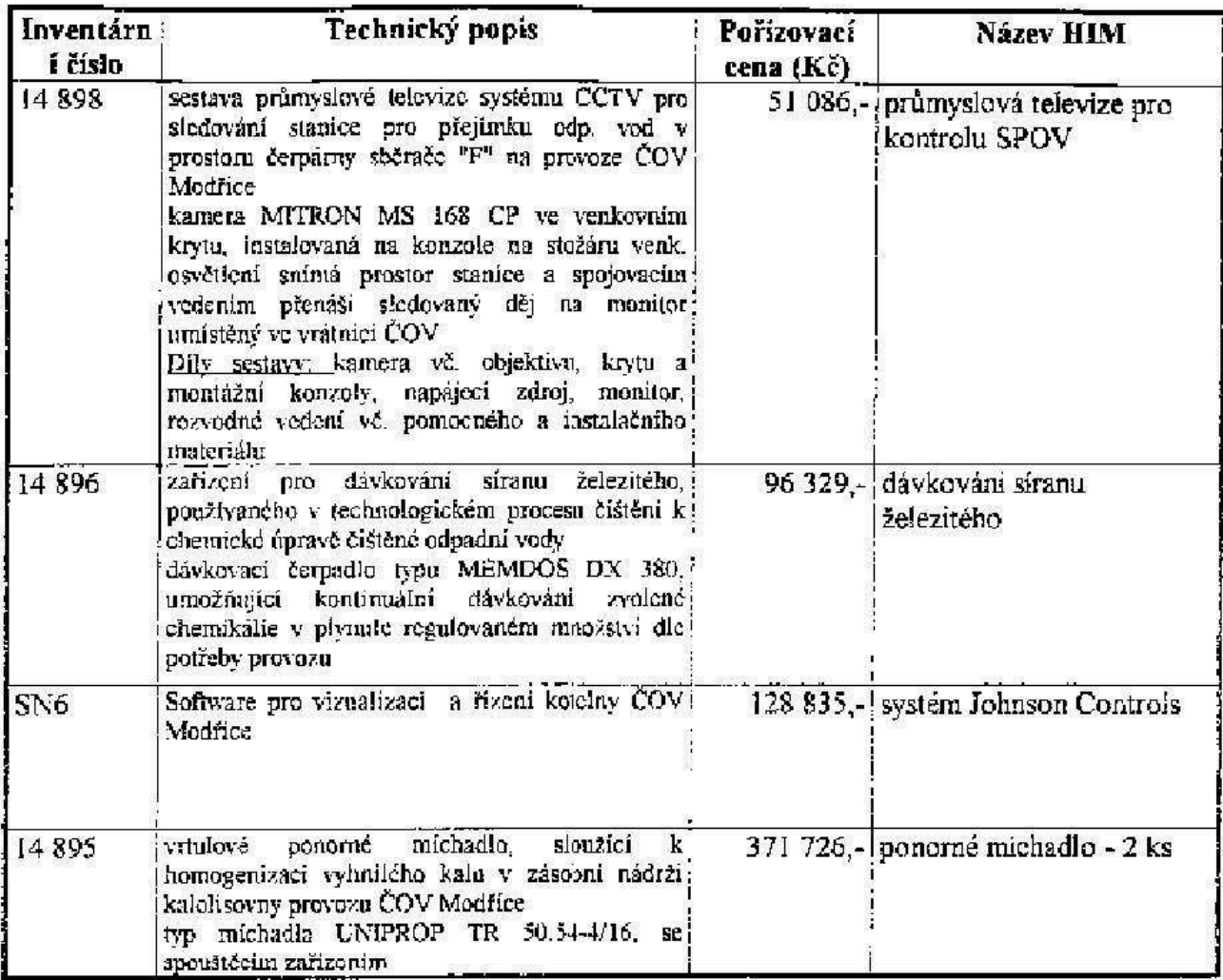

#### Celková hodnota pronajtmaného majetku: 4 387 974,- Kř mun

Tento dodatek nabývá účinnosti dnem podpisu oběma smluvními stranami. Dodatekje vyhotoven v šesti stejnopisech , z n.chž každa smluvní strana obdrží tři

s

V Brně dne  $\frac{1}{7}$ . 10.  $\frac{1}{2}$ O $\frac{1}{2}$ 

î

I